### *BABV*

### *METODE PENELITIAN*

### *A. Variabel Penelitian*

## *1. Tingkat Suku bunga*

Tingkat suku bunga di dalam penelitian ini menggunakan suku bunga SBI (Sertifikat Bank Indonesia) yang dipublikasikan secara tahunan oleh Bank Indonesia dalam kurun waktu 1984 - 2004.

## *2. Tingkat Inflasi*

Tingkat inflasi yang digunakan dalam penelitian ini adalah laporan inflasi berdasarkan perhitungan inflasi tahunan yang dipublikasikan oleh Bank Indonesia dalam kurun waktu 1984 - 2004.

# *3. Tingkat Pertumbuhan* ekonomi

Tingkat pertumbuhan ekonomi yang digunakan dalam penelitian ini menggunakan PDB (Produk Domestik Bruto) atas dasar harga konstan yang dipublikasikan oleh Badan Pusat Statistik Indonesia. Dimana cara penghitungannya adalah PDB tahun dihitung dikurangi PDB tahun lalu. Kemudian hasilnya dibagi dengan PDB tahun lalu, kemudian dikalikan 100%.

## *4. Jumlah Penduduk*

Jumlah penduduk yang digunakan dalam penelitian ini yaitu penduduk dan laju pertumbuhan penduduk menurut propinsi yang dipublikasikan oleh Badan Pusat Statistik Indonesia. Adapun jumlah

penduduk yang dipublikasikan hanya tahun 1980, 1990 dan 2000 beserta laju pertumbuhan penduduk per tahun 1980- 1990, 1990- 2000 dan 2000 - 2004. Kemudian untuk mencari jumlah penduduk per tahunnya maka jumlah penduduk yang dipublikasikan dikali dengan laju pertumbuhan penduduk sesuai tahun masing - masing.

*B. Jenis dan Sumber Data*

Data yang digunakan dalam penelitian ini dapat dikategorikan sebagai data **time series.** Data tersebut merupakan data sekunder yang diperoleh dari Bank Indonesia maupun Badan Pusat Statistik (BPS) Indonesia.

- *C. Metode Analisis*
	- *1. Model Analisis*

Penyaluran kredit properti di Indonesia dipengaruhi oleh faktor ekonomi, sosial, serta politik. Dengan demikian dibentuk fungsi:

 $KP = f(E,S,P)$ 

Dimana:

 $KP =$  Penyaluran Kredit Properti di Indonesia E = Faktor Ekonomi

- $S = Faktor Sosial$
- $P = Faktor$  Politik

Dengan asumsi faktor politik aman, penelitian ini akan menganalisis faktor ekonomi dan sosial saja. Faktor ekonomi yang akan diteliti adalah tingkat suku bunga, tingkat inflasi dan tingkat pertumbuhan

ekonomi, sedangkan faktor sosial yang akan diteliti adalah jumlah penduduk. Dengan demikian hal tersebut dapat diformulasikan sebagai berikut:

$$
KPR = f(Sk bunga, Inflasi, Ek Grow, Jml pddk)
$$

Dimana:

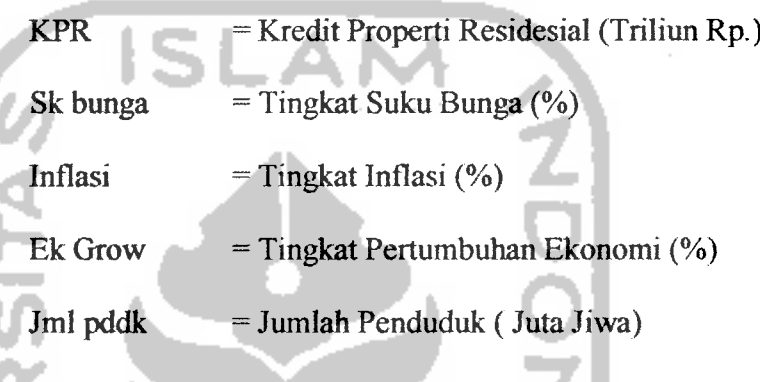

Selanjutnya dibentuklah fungsi regresi berganda untuk mengetahui pengaruh empat variabel bebas terhadap satu variabel tergantung. Ada dua model yang seringkali digunakan dalam penelitian yang menggunakan alat analisis regresi yaitu model linear dan model log linear. Untuk mengetahui model regresi yang cocok untuk digunakan dalam penelitian ini, maka perlu diketahui perilaku data menunjukkan hubungan linier atau non linier dalam perameter. Setelah diuji melalui uji MWD maka model yang cocok adalah model Linear.

Persamaan Linier yang dibentuk :

$$
Y = \beta_0 + \beta_1 \chi_1 + \beta_2 \chi_2 + \beta_3 \chi_3 + \beta_4 \chi_4 + \varepsilon
$$

## 2. *Alat Uji Analisis*

# *a. Uji Spesifikasi Model: MWD (Mackinnon,White dan Davidson)*

Untuk menentukan model linier atau log-Jinier, maka dilakukan uji spesifikasi model menggunakan metode formal yakni melalui metode yang dikembangkan oleh Mackinnon, White dan Davidson (MWD). Adapun prosedur metode MWD sebagai berikut:

- a) Estimasi persamaan model linier dan dapatkan nilai prediksinya  $(F_1)$ . Nilai  $F_1 = Y - \text{Residual}_1$
- b) Estimasi persamaan model log linier dan dapatkan nilai prediksinya  $(F_2)$ . Nilai  $F_2 = LnY$  – Residual 2
- c) Dapatkan nilai  $Z_1 = LnF_1 F_2$  dan  $Z_2 = antilog F_2 F_1$ 
	- d) Estimasi persamaan berikut:

$$
Y = \beta_0 + \beta_1 \chi_1 + \beta_2 \chi_2 + \beta_3 \chi_3 + \beta_4 \chi_4 + \beta_5 Z_1 + \varepsilon
$$

Jika Z, signifikan secara statistik melalui uji t maka kita menolak hipotesis nul bahwa model yang benar adalah linier dan sebaliknya jika tidak signifikan maka kita menerima hipotesis nul bahwa model yang benar adalah linier.

e) Estimasi persamaan berikut:

$$
LnY = \lambda_0 + \lambda_1 Ln\chi_1 + \lambda_2 Ln\chi_2 + \lambda_3 Ln\chi_3 + \lambda_4 Ln\chi_4 + \lambda_5 Z_2 + \varepsilon
$$

Jika  $Z_2$  signifikan secara statistik melalui uji t maka kita menolak hipotesis nul bahwa model yang benar adalah log linier dan sebaliknya jika tidak signifikan maka kita menerima hipotesis nul bahwa model yang benar adalah log linier. (Agus Widarjono, 2005, 95)

# *b. Uji Stasionaritas Data : Uji Akar Unit: Uji Dickey-Fuller*

Di dalam menguji suatu data mengandung akar unit atau tidak, Dickey-Fuller menyarankan untuk melakukan regresi model-model berikut:

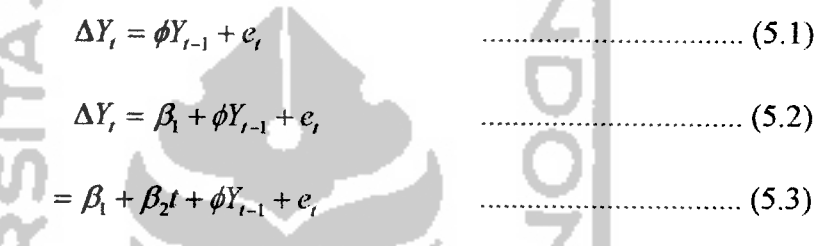

dimana t adalah variabel trend waktu.

Perbedaan persamaan (1) dengan dua regresi lainnya adalah memasukkan konstanta dan variabel trend waktu. Dalam setiap model, jika data **time series** mengandung **unit root** yang berarti data tidak stasioner hipotesis nulnya adalah  $\phi = 0$ . Sedangkan hipotesis alternatifnya  $\phi$  < 0 yang berarti data stasioner.

Prosedur untuk menentukan apakah data stasioner atau tidak yaitu dengan cara membandingkan antara nilai statistik DF dengan nilai kritisnya yakni distribusi statistik **t.** Nilai statistik DF ditunjukkan oleh nilai t statistik koefisien  $\phi Y_{T-1}$ . Jika nilai absolut statistik DF lebih besar dari nilai kritisnya maka kita menolak hipotesis nul sehingga data yang diamati menunjukkan stasioner. Sebaliknya

data tidak stasioner jika nilai absolut nilai statistik DF lebih kecil dari nilai kritis distribusi statistik r .

Salah satu asumsi dari uji persamaan  $(5.1)-(5.3)$  adalah bahwa residual e, bersifat independen dengan rata-rata nol, varian yang konstan dan tidak saling berhubungan (nonautokorelasi). Dalam banyak kasus residual e, seringkali saling berhubungan atau mengandung unsur autokorelasi. **Dickey-Fuller** kemudian mengembangkan uji akar unit dengan memasukkan unsur autokorelasi dalam modelnya yang dikenal dengan uji **Augmented Dickey-Fuller** (ADF). Dalam prakteknya uji ADF inilah yang seringkali digunakan untuk mendeteksi apakah data stasioner atau tidak. Adapun formulasi uji ADF sebagai berikut:

$$
\Delta Y_{t} = \gamma Y_{t-1} + \sum_{i=2}^{p} \sum_{i} \beta_{i} \Delta Y_{t-1+1} + e_{t}
$$
(5.4)  

$$
\Delta Y_{t} = a_{0} + \gamma Y_{t-1} + \sum_{i=2}^{p} \sum_{i} \beta_{i} \Delta Y_{t-1+1} + e_{t}
$$
(5.5)  

$$
\Delta Y_{t} = a_{0} + a_{1}T + \gamma Y_{t-1} + \sum_{i=2}^{p} \sum_{i} \beta_{i} \Delta Y_{t-1+1} + e_{t}
$$
(5.6)

dimana:

 $Y =$ variabel yang diamati  $\Delta Y$ ,  $= Y_{t} - Y_{t-1}$  $T = \text{trend waktu}$ 

Prosedur untuk menentukan apakah data stasioner atau tidak dengan cara membandingkan antara nilai statistik ADF dengan nilai kritisnya distribusi statistik Mackinnon. Nilai statistik ADF

ditunjukkan oleh nilai t statistik koefisien  $\gamma Y_{t-1}$  pada persamaan (5.4) sampai (5.6). jika nilai absolut statistik ADF lebih besar dari nilai kritisnya, maka data yang diamati menunjukkan stasioner dan jika sebaliknya nilai absolut statistik ADF lebih kecil dari nilai kritisnya maka data tidak stasioner. Hal krusial dalam uji ADF ini adalah menentukan panjangnya kelambanan. Panjangnya kelambanan bisa ditentukan berdasarkan kriteria AIC ataupun SC. (Agus Widarjono, 2005,357)

### *c. Uji Statistik*

Hasil regresi akan diuji secara statistik dengan **Uji Goodness of Fit** adalah untuk menguji apakah hasil yang dicapai sudah sesuai dengan metode-metode statistik yang ada. Uji statistik yang dilakukan meliputi:

a). *Uji t*

Menguji tingkat signifikan masing-masing parameter dari variabel yang diukur (bebas) terhadap variabel tidak bebas, apakah dapat diterima secara statistik dengan membandingkan antara t hitung dengan t tabel. Langkah uji t sebagai berikut : (Agus Widarjono, 2005, 83)

1) Membuat hipotesis melalui uji dua sisi.

Dalam uji t ini hipotesis yang digunakan adalah :

Ho :  $\beta = 0$  artinya tidak ada pengaruh yang signifikan dari variabel **independen**

terhadap variabel **dependen.**

- Ha :  $\beta \neq 0$  artinya ada pengaruh yang signifikan positif dari variabel **independen** terhadap variabel **dependen.**
- **2)** Menghitung nilai t hitung untuk masing-masing estimator dengan t kritisnya dari tabel distribusi t. Nilai t hitung dicari dengan formula :

$$
t = \frac{\hat{\beta}_1 - \beta_1^*}{se(\hat{\beta}_1)}
$$

Dimana  $\beta_i$ <sup>\*</sup> merupakan nilai pada hipotesis nul.

- 3). Bandingkan nilai t hitung untuk masing-masing estimator dengan t kritisnya dari tabel. Keputusan menolak atau menerima  $H_0$  sebagai berikut:
	- jika nilai t hitung > nilai t tabel maka  $H_0$  ditolak

atau menerima Ha

**NIVERSITAS** 

jika nilai t hitung < nilai t tabel maka  $H_0$  diterima

atau menolak Ha

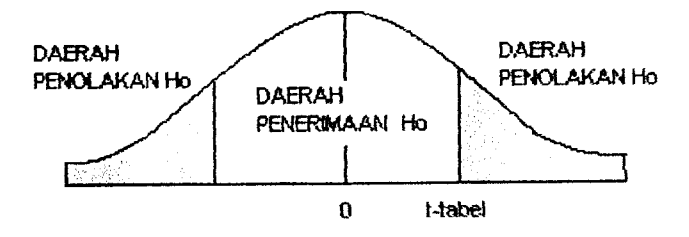

Gambar 5.1 Uji t

*b).UjiF*

Menguji tingkat signifikansi secara bersama-sama parameter dari variabel yang diukur (bebas) terhadap variabel tak bebas, apakah dapat diterima secara statistik dengan membandingkan F hi.ung dengan F tabel. Langkah uji F sebagai berikut: (Agus Widarjono, 2005, 88)

1) Membuat hipotesis nul  $(H_0)$  dan hipotesis alternatif **JNIVERSITA**  $(Ha)$ .

2) Mencari nilai F hitung dengan formula :

$$
F_{k-1,n-k} = \frac{ESS/(n-k)}{RSS/(n-k)} = \frac{R^2/(k-1)}{(1-R^2)/(n-k)}
$$

3) Mencari nilai kritis F statistik dari tabel F. Nilai kritis F berdasarkan besarnya  $\alpha$  dan df untuk numerator (k-1) dan df untuk denomerator (n-k).

4) Keputusan menolak H<sub>0</sub> atau menerima sebagai berikut:

Jika F hitung > F tabel maka kita menolak  $H_0$  dan

sebaliknya jika F hitung  $\leq$  F tabel maka menerima H<sub>0</sub>.

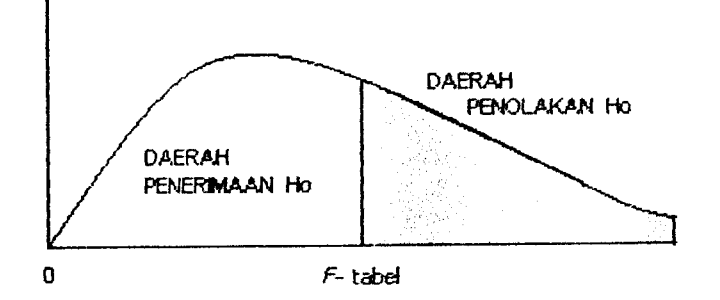

**Gambar 5.2** Uji  $F$ 

# *c). Koefisien Determinasi* ( *R2)*

Untuk melihat besarnya pengaruh dari variabel-variabel bebas terhadap variabel tidak bebas. Nilai  $R^2$  dihitung dengan formula: (Agus Widarjono, 2005, 86)

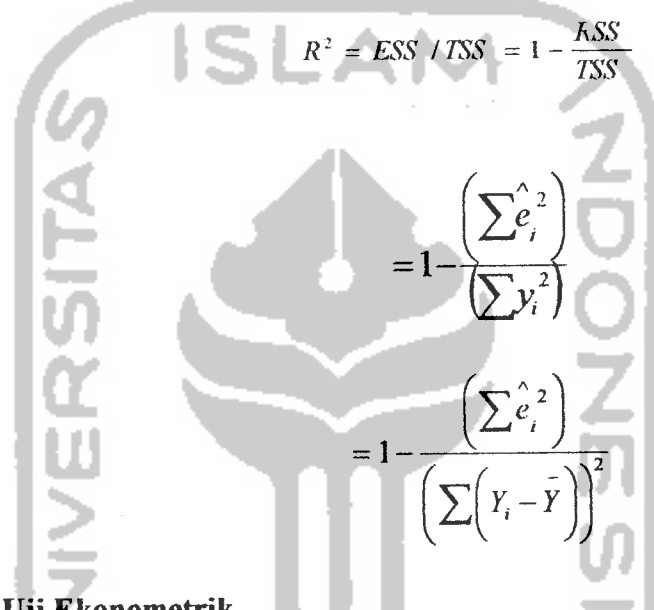

# *d. Uji Ekonometrik*

Hasil regresi akan diuji secara ekonometrik, pengujian dimaksudkan untuk mengetahui apakah ada pelanggaran asumsi klasik dalam model regresi yang dipergunakan. Dan apakah asumsi dasar dalam penggunaan metode OLS tersebut terpenuhi atau tidak. Maka dilakukan uji asumsi klasik meliputi :

## *a). Uji Normalitas*

Bertujuan untuk menguji apakah dalam model regresi, variabel terikat dan variabel bebas keduanya mempunyai distribusi normal atau tidak. Model regresi yang baik adalah yang memiliki distribusi normal atau mendekati normal.

Ada beberapa metode yang digunakan untuk mendeteksi residual mempunyai distribusi normal atau tidak, yaim : (Agus Widarjono, 2005,65)

### *• Histogram Residual*

Histogram Residual merupakan metode grafts yang paling sederhana digunakan untuk mengetahui apakah bentuk dari **Probability Distribution Function** (PDF) dari random variabel berbentuk distribusi normal atau tidak. Jika histogram residual menyerupai grafik distribusi normal maka bisa dikatakan bahwa residual mempunyai distribusi normal.

# • *Uji* Jarque-Bera

**INIVERSITAS** 

Metode J-B ini didasarkan pada sampel besar yang diasumsikan bersifat **asymptotic.** Uji statistik dari J-B ini menggunakan perhitungan skewness dan kurtosis. Adapun formula uji statistik J-B sebagai berikut:

$$
JB = n \left[ \frac{S^2}{6} + \frac{(K-3)^2}{24} \right]
$$

dimana  $S =$  koefisien skewness dan  $K =$  koefisien kurtosis

**IVERSITAS** 

Jika suatu variabel didistribusikan secara normal maka nilai koefisien  $S = 0$  dan  $K = 3$ . Oleh karena itu, jika residual terdistribusi secara normal maka diharapkan nilai statistik J-B akan sama dengan nol. Nilai statistik J-B ini didasarkan pada distribusi Chi Squares dengan derajat kebebasan (df) 2. Jika nilai probabilitas p dari statistik J-B besar atau dengan kata lain jika nilai statistik dari J-B ini tidak signifikan maka kita menerima hipotesis bahwa residual mempunyai distribusi normal karena nilai statistik J-B mendekati nol. Sebaliknya jika nilai probabilitas p dari statistik J-B kecil atau signifikan maka kita menolak hipotesis bahwa residual mempunyai distribusi normal karena nilai statistik J-B tidak sama dengan nol.

## *b). Uji Multikolinearitas*

Dimaksudkan untuk mengetahui apakah ada hubungan linear yang sempurna diantara beberapa atau semua variabel **independen** dari model regresi (Damodar Gujarati, 1995, 157). Ada beberapa metode yang digunakan untuk mendeteksi multikolinearitas, yaitu: (Agus Widarjono, 2005, 133)

> *• Nilai R2 tinggi tetapi hanya sedikit variabel independen yang signifikan melalui uji t*

Dalam hal ini terjadi kontradiktif dimana berdasar uji t secara individual variabel **independen** tidak berpengaruh terhadap variabel **dependen,** namun berdasar uji F secara bersama-sama variabel independen mempengaruhi variabel dependen.

*• Korelasi parsial antar variabel independen*

Jika koefisien korelasi cukup tinggi maka kita duga ada multikolinearitas dalam model. Sebaliknya jika koefisien korelasi relatif rendah maka kita duga model tidak mengandung unsur multikolinearitas. Namun deteksi dengan metode ini diperlukan kehatihatian terutama pada data **time series** dimana korelasi yang tinggi terjadi karena data akan naik dan turun secara bersamaan.

# c). *Uji Heteroskedastisitas*

RATIERS

Dilakukan untuk menunjukkan varian yang tidak konstan dari distribusi **ei.** Asumsi ini penting dari model regresi linear klasik adalah varian dari tiap unsur **ei** merupakan angka konstan yang sama (homoskedastisitas). (Damodar Gujarati, 1995, 177). Metode yang digunakan untuk mendeteksi heteroskedastisitas, yaitu:

## • *Uji* Glejser

Glejser mengatakan bahwa varian residual nilainya tergantung dari variabel **independen** yang ada didalam model. Agar dapat mengetahui pola residual mengandung heteroskedastisitas atau tidak, maka Glejser menyarankan untuk melakukan regresi nilai absolut residual dengan variabel **independennya..**

Jika  $\beta$ <sub>i</sub> tidak signifikan melalui uji t maka dapat disimpulkan tidak ada heteroskedastisitas dan sebaliknya jika  $\beta_1$  signifikan secara statistik maka model mengandung masalah heteroskedastisitas. (Agus Widarjono, 2005, 151)

# *d). Uji Autokorelasi*

SITAS

Dapat didefinisikan sebagai korelasi antar anggota serangkaian observasi yang diurutkan menurut waktu seperti dalam data **time series** atau ruang seperti data dalam **cross sectional.** Konsekuensinya adalah selang keyakinan menjadi besar serta varian dan kesalahan standar akan ditaksir terlalu rendah. (Damodar Gujarati, 1995, 201). Metode yang digunakan untuk mendeteksi autokorelasi, yaitu:

### *• UjiDurbin-Watson(DW)*

Prosedur uji Durbin-Watson (DW) sebagai berikut : (Agus Widarjono, 2005, 180)

- 1) Melakukan regresi terhadap model yang ada dengan metode OLS dan kemudian mendapatkan nilai residualnya.
- 2) Menghitung nilai d (komputer otomatis menghitungnya).
- 3) Dengan jumlah observasi (n) dan jumlah variabel independen tertentu tidak termasuk konstanta (k), cari nilai kritis  $d_L$  dan  $d_U$  di statistik Durbin-Watson.

4) Keputusan ada tidaknya autokorelasi didasarkan pada tabel. Untuk lebih memudahkan menentukan autokorelasi dapat juga digunakan gambar statistik Durbin-Watson d.

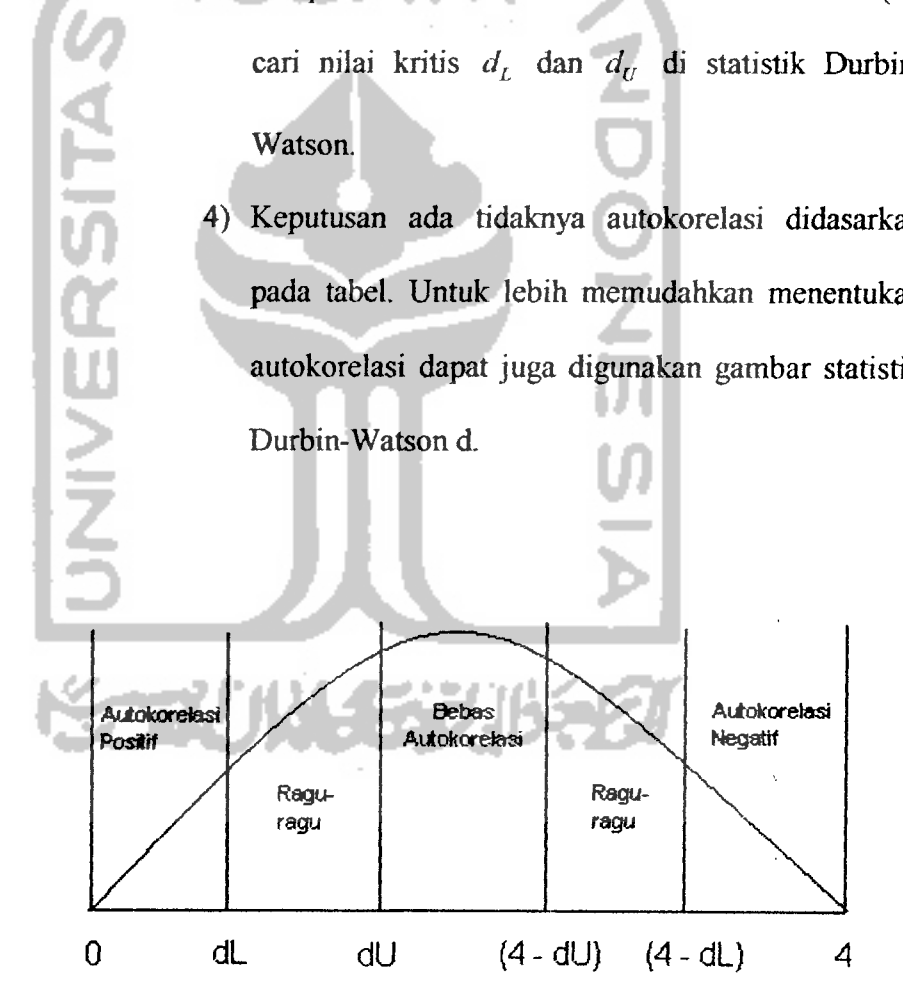

*Gambar 53* Kurva statistik <sup>d</sup> Durbin-Watson